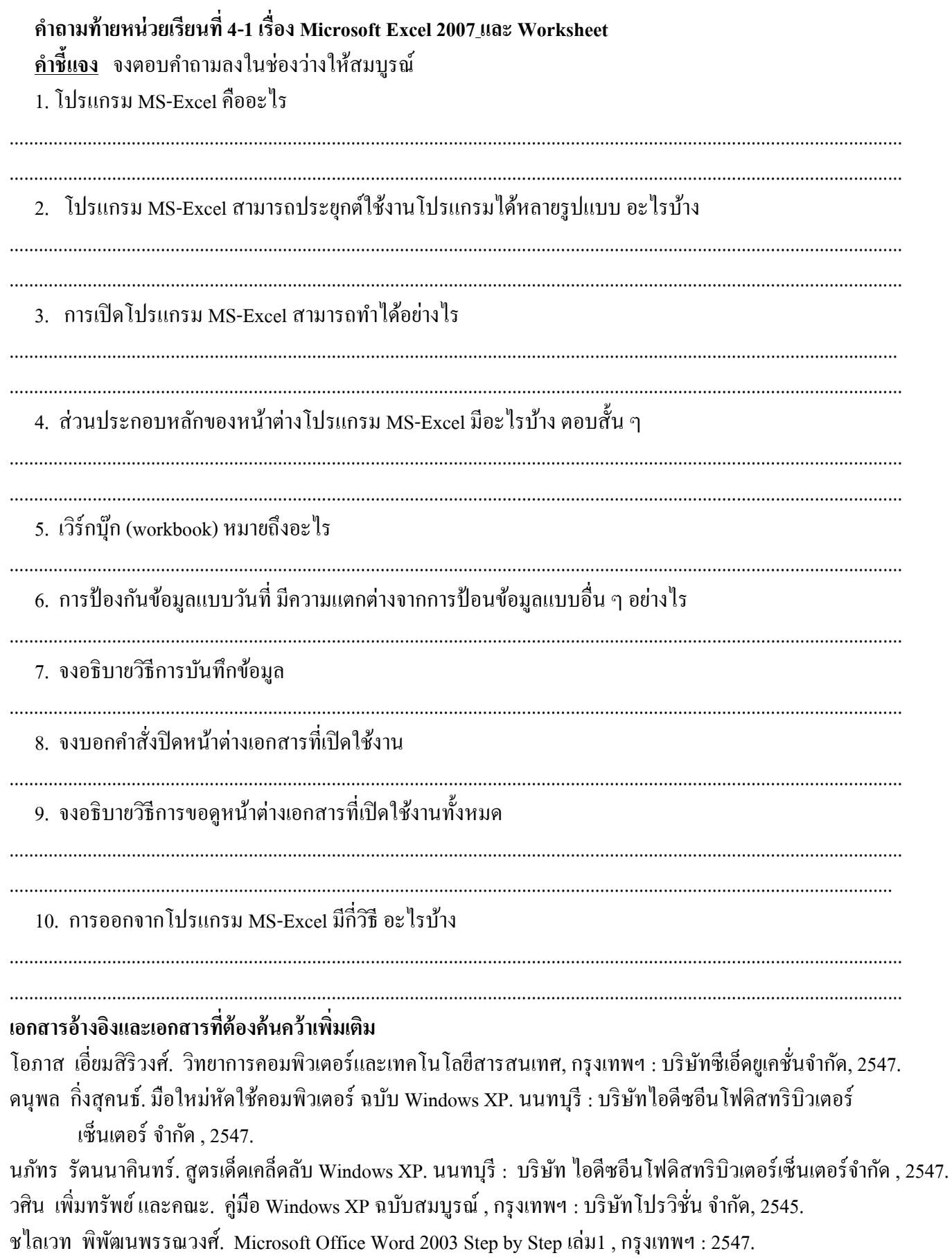

เว็บไซต์จากอินเตอร์เน็ต <u>WWW.Microsoft.com</u>